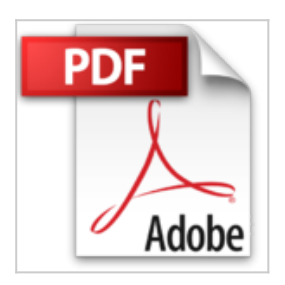

# **D'Excel à Access : Croiser, extraire et analyser ses données**

Thierry Capron

Lire En Ligne

**D'Excel à Access : Croiser, extraire et analyser ses données** Thierry Capron

**[Download](http://bookspofr.club/fr/read.php?id=2212120664&src=fbs)** [D'Excel à Access : Croiser, extraire et analyser ...pdf](http://bookspofr.club/fr/read.php?id=2212120664&src=fbs)

**[Read Online](http://bookspofr.club/fr/read.php?id=2212120664&src=fbs)** [D'Excel à Access : Croiser, extraire et analyse ...pdf](http://bookspofr.club/fr/read.php?id=2212120664&src=fbs)

## **D'Excel à Access : Croiser, extraire et analyser ses données**

Thierry Capron

**D'Excel à Access : Croiser, extraire et analyser ses données** Thierry Capron

## **Téléchargez et lisez en ligne D'Excel à Access : Croiser, extraire et analyser ses données Thierry Capron**

### 349 pages

Présentation de l'éditeur

Access, là où Excel s'arrête. Quand il faut consigner chiffres et données, le premier réflexe est de recourir au classique tableur Excel (ou Calc). Cependant, par crainte de s'attaquer aux concepts redoutés des bases de données, ou par méconnaissance, l'utilisateur se prépare des lendemains difficiles. En effet, le tableur est vite débordé à mesure que les besoins augmentent. Dans bien des cas, il suffit de faire jouer les fonctionnalités de base de données d'Excel ou même de passer à Access (ou à Base) pour créer et gérer ses données dans une véritable base. Pour un traitement plus performant de vos données ! Construisez une base de données minimale grâce aux listes de données sous Excel et Calc ; Triez et filtrez des enregistrements dans vos listes de données ; Exploitez vos listes de données à l'aide de la fonction Sous-total et des tableaux croisés dynamiques ; Modélisez une base de données relationnelle pérenne et évolutive sous Access et Base ; Concevez les tables et leurs différents champs ; Créez une table par importation de fichiers Excel et Calc ; Etablissez les relations entre les tables maîtres et esclaves Bâtissez vos formulaires et alimentez votre base ; Apprenez à créer et modifier des requêtes de sélection ; Identifiez les doublons et les enregistrements sans correspondance ; Effectuez des calculs, tests conditionnels et manipulations de chaînes de caractères ; Editez et modifiez vos états. Biographie de l'auteur

Thierry Capron est diplômé de l'ESCP. Il a exercé diverses responsabilités opérationnelles en entreprise durant 15 ans (CBS, Arcelor Matai, Point P). Depuis 10 ans, il consacre tout son temps à la formation en comptabilité et bureautique auprès de publics variés (EDF GDF, Eurocopter, Ceram Sophia Antipolis). Download and Read Online D'Excel à Access : Croiser, extraire et analyser ses données Thierry Capron #7EKU6C54TPW

Lire D'Excel à Access : Croiser, extraire et analyser ses données par Thierry Capron pour ebook en ligneD'Excel à Access : Croiser, extraire et analyser ses données par Thierry Capron Téléchargement gratuit de PDF, livres audio, livres à lire, bons livres à lire, livres bon marché, bons livres, livres en ligne, livres en ligne, revues de livres epub, lecture de livres en ligne, livres à lire en ligne, bibliothèque en ligne, bons livres à lire, PDF Les meilleurs livres à lire, les meilleurs livres pour lire les livres D'Excel à Access : Croiser, extraire et analyser ses données par Thierry Capron à lire en ligne.Online D'Excel à Access : Croiser, extraire et analyser ses données par Thierry Capron ebook Téléchargement PDFD'Excel à Access : Croiser, extraire et analyser ses données par Thierry Capron DocD'Excel à Access : Croiser, extraire et analyser ses données par Thierry Capron MobipocketD'Excel à Access : Croiser, extraire et analyser ses données par Thierry Capron EPub

#### **7EKU6C54TPW7EKU6C54TPW7EKU6C54TPW**